# HOW TO UPLOAD QUESTIONS

Moodle

Oscar Andrade updated 2022

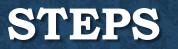

- Prepare questions in Aiken Format
- Prepare Categories in Moodle
- Prepare image files if question has pictures
- Upload files with Text
- Upload image files
- Add images to questions

## AIKEN FORMAT

A 43-year-old woman undergoes surgery for a malignant tumor of the thyroid gland. During the procedure, the surgeon ligates the inferior thyroid artery and by accident damages a nerve that lies close to this artery. Which of the following nerves was most likely damaged?

- A. Superior laryngeal nerve
- B. Recurrent laryngeal nerve
- C. Ansa cervicalis
- D. Hypoglossal nerve
- E. Accessory nerve

ANSWER: B

### THINGS TO WATCH OUT FOR.

- The question must be all on one line. The line can wrap around on the screen but there can only be 1 <enter> at the end of the question.
- Each answer must start with a single uppercase letter, followed by a period "." or a right parenthesis ")", then a space.
- The answer line must immediately follow, starting with "ANSWER: " (with a space after the colon) and then give the letter for the correct answer.
   Note: The word "ANSWER" and the answer letters (A,B,C etc.) must be capitalized as shown, otherwise the import will fail.

### **MORE NOTES**

- If using MS WORD copy the questions to Notepad.
- The questions cannot be numbered, a space must separate each question.
- If your questions have pictures, they must be uploaded separately using jpg format.
- Each picture must be inserted manually, this cannot be automated.

### SAVE THE FILE IN UTF-8 FORMAT

| <ul> <li>← → · ↑ ▲ · · · · · · · · · · · · · · · · ·</li></ul>                                                                                                    | ×     |
|----------------------------------------------------------------------------------------------------|-------|
| Organize ▼     New folder     Image: Constraint of the second second se                  | ite r |
| ✓ flashoscar (E:) Scan (\\fs1) (S;) ✓ lochool output ices () (c1) Furthered () (c1) Furthered () (c1) | ite r |
| Scan (\\fs1) (S:) anatomy upload-1.txt 6/1                                                                                                    |       |
| anatomy upload-1.txt of                                                                                                    | 17/2  |
| See Logbook settings (\\fs1\Exchange\8 - Clinical Department\New Innova anatomy upload-3.txt 7/1                                                                                                    |       |
|                                                                                                    | 19/2  |
| Exchange (\\fs1) (X:) anat-upload-2.txt 6/2                                                                                                    | 22/2  |
| SJSM-qbank New Version (\\fs1\Exchange) (Y:)                                                                                                    |       |
| 🥪 flashoscar (E:)                                                                                                    |       |
| Work related                                                                                                    |       |
| 🥬 Network                                                                                                    |       |
| ▶ DC1                                                                                                    |       |
| D-CONF-001                                                                                                    | >     |
|                                                                                                    |       |
|                                                                                                    |       |
|                                                                                                    |       |
| ∧ Hide Folders Encoding: UTF-8 ✓ Save Cancel                                                                                                    |       |
|                                                                                                    | '!    |

### IMPORT QUESTIONS INTO THE MOODLE QUESTION BANK

- Log into Moodle and open the course where you would like to add questions.
- Under course administration, find "question bank", you should make categories before importing the questions.

### **QUESTION CATEGORIES**

### Edit categories ©

#### Question categories for 'Course: Using the online Library '

#### • Default for Online Library (0)

The default category for questions shared in context 'Online Library'.

**\$** 

#### Question categories for 'Category: St. Vincent MD1 (Fall)'

#### • Default for St. Vincent MD1 (Fall) (0)

The default category for questions shared in context 'St. Vincent MD1 (Fall)'.

#### **Question categories for 'System'**

### Default for System (0) The default category for questions

The default category for questions shared in context 'System'.

**\$** 

SJSM QBANK (0) × 🔅 ← 4

### CATEGORY

- Usually you will place questions at the category of your own course so these questions can only be used within this course.
- Scroll down to add category

## **TYPE THE NAME AND THEN ADD IT**

| <ul> <li>Add category</li> </ul> |                            |
|----------------------------------|----------------------------|
| Parent category ⑦                | Default for Online Library |
| Name*                            | Abdominal Aortic Aneurism  |
| Category info                    |                            |
|                                  |                            |
|                                  |                            |
|                                  |                            |
|                                  |                            |
|                                  |                            |
|                                  | Add category               |

Contnue with all categories

# **SELECT "IMPORT" UNDER QUESTION BANK**

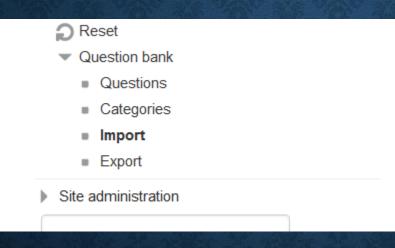

### **NEXT STEPS**

- Select Aiken Format
- Select import category
- Drag & drop question file

| - File format              |                                                  |  |  |  |  |  |
|----------------------------|--------------------------------------------------|--|--|--|--|--|
| *                          | Aiken format ②                                   |  |  |  |  |  |
|                            | O Blackboard (?)                                 |  |  |  |  |  |
|                            | <ul> <li>Embedded answers (Cloze) (2)</li> </ul> |  |  |  |  |  |
|                            | ○ Examview ⑦                                     |  |  |  |  |  |
|                            | ⊖ Gift format ⑦                                  |  |  |  |  |  |
|                            | <ul> <li>Missing word format (?)</li> </ul>      |  |  |  |  |  |
|                            | O Moodle XML format (2)                          |  |  |  |  |  |
|                            | <ul> <li>WebCT format (2)</li> </ul>             |  |  |  |  |  |
| General                    |                                                  |  |  |  |  |  |
| Import category ③          | Abdominal Aortic Aneurism 🗸                      |  |  |  |  |  |
|                            | Get category from file Get context from file     |  |  |  |  |  |
| Match grades ③             | Error if grade not listed 🗸                      |  |  |  |  |  |
| Stop on error ⑦ Yes v      |                                                  |  |  |  |  |  |
| Import questions from file |                                                  |  |  |  |  |  |
| Import*                    | Choose a file                                    |  |  |  |  |  |
|                            | AAA questions-upload.txt                         |  |  |  |  |  |

# IF YOU SEE AN ERROR HERE, CHECK YOUR FILE

Parsing questions from import file. Importing 4 questions from file 1. In which of the following conditions is conservative management indicated in the patient described at the beginning of the case? 2. Which of the following is a complication associated with abdominal aortic aneurysms? 3. Which of the following statements is most accurate regarding EVAR? 4. For which of the following patients is nonoperative management most appropriate? Continue

# IN THIS CASE, THERE ARE 4 QUESTIONS

### **Question bank**

Select a category:

Abdominal Aortic Aneurism (4) v

Show question text in the question list
 Search options 
 Also show questions from subcategories

Also show old questions

Create a new question ...

| C T C Question                                                                                                    |                                                                                      |       |                |     | Created by |                                       | Last modified by                      |  |  |
|----------------------------------------------------------------------------------------------------|--------------------------------------------------------------------------------------|-------|----------------|-----|------------|---------------------------------------|---------------------------------------|--|--|
|                                                                                                    | Question                                                                             |       |                |     |            | First name / Surname / Date           | First name / Surname /                |  |  |
| 🗆 🚦 Q1                                                                                                    |                                                                                      | ÷     | C.             | Q   | ×          | Oscar Andrade<br>23 May 2022, 3:31 PM | Oscar Andrade<br>23 May 2022, 3:31 PM |  |  |
| In which of the following conditions is conservative management indicated in the patient described at the beginning of the case? |                                                                                      |       |                |     |            |                                       |                                       |  |  |
| □ <b>t</b> Ξ Q2                                                                                                    |                                                                                      | ф     | C -            | Q   | ×          | Oscar Andrade<br>23 May 2022, 3:31 PM | Oscar Andrade<br>23 May 2022, 3:31 PM |  |  |
| Which of the followi                                                                                                    | Which of the following is a complication associated with abdominal aortic aneurysms? |       |                |     |            |                                       |                                       |  |  |
| 🗆 🛃 Q3                                                                                                    |                                                                                      | ÷     | C <sub>C</sub> | Q   | ×          | Oscar Andrade<br>23 May 2022, 3:31 PM | Oscar Andrade<br>23 May 2022, 3:31 PM |  |  |
| Which of the followi                                                                                                    | Which of the following statements is most accurate regarding EVAR?                   |       |                |     |            |                                       |                                       |  |  |
| 🗆 🛃 Q4                                                                                                    |                                                                                      | ÷     | C <sub>C</sub> | Q   | ×          | Oscar Andrade<br>23 May 2022, 3:31 PM | Oscar Andrade<br>23 May 2022, 3:31 PM |  |  |
| For which of the foll                                                                                                    | For which of the following patients is nonoperative management most appropriate?     |       |                |     |            |                                       |                                       |  |  |
| With selected:                                                                                                    | With selected:                                                                       |       |                |     |            |                                       |                                       |  |  |
| Delete                                                                                                    | Move to >> Abo                                                                       | domii | nal            | Aor | tic        | Aneurism (4) v                        |                                       |  |  |

# **ANY QUESTIONS**

- Call or email
- <u>oscar@mail.sjsm.org</u>
- 312-607-8041